## **Cybersecurity Career Cluster Intro to Digital Technology Pacing Guide 1 st Semester/ Fall 2021**

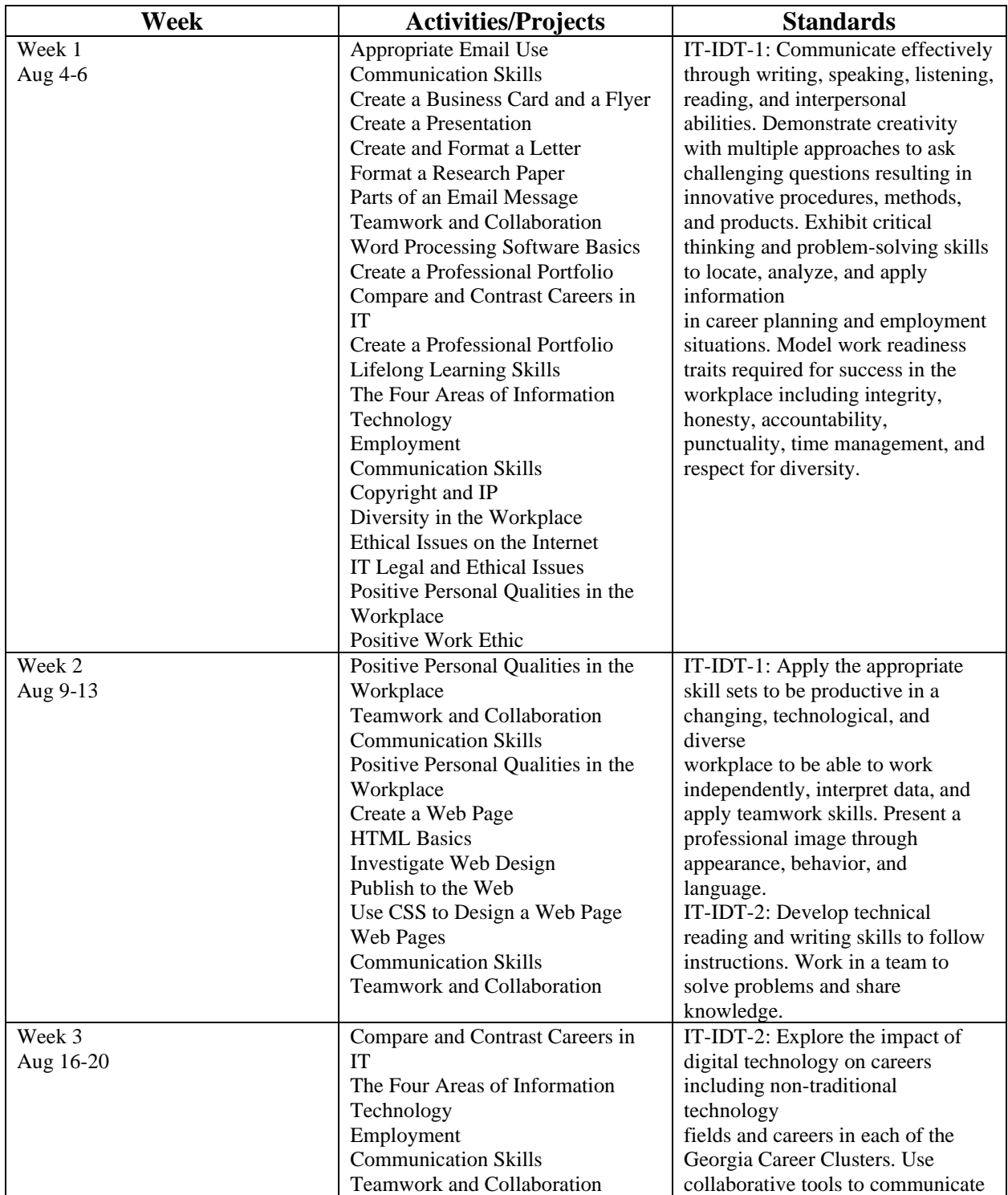

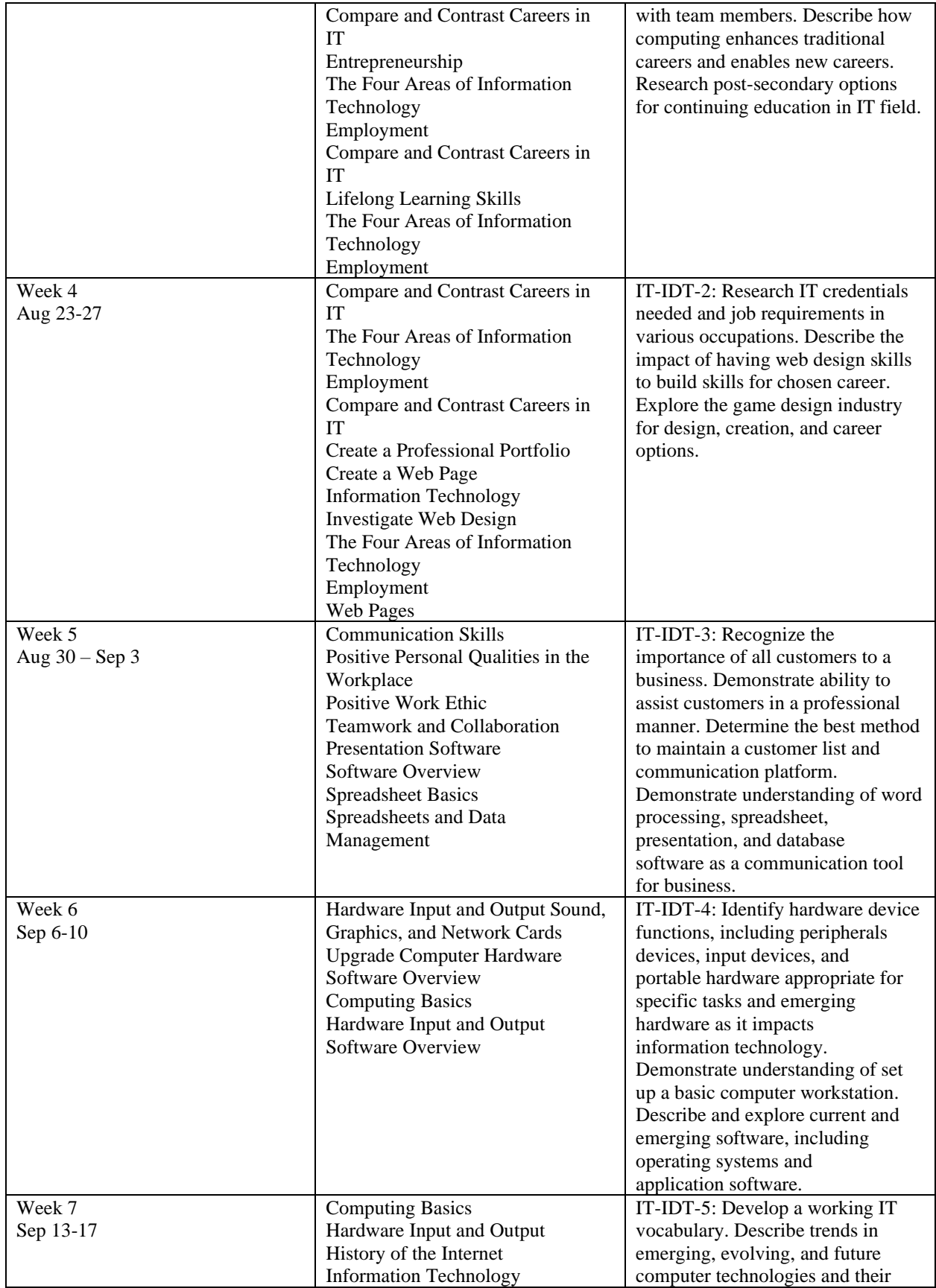

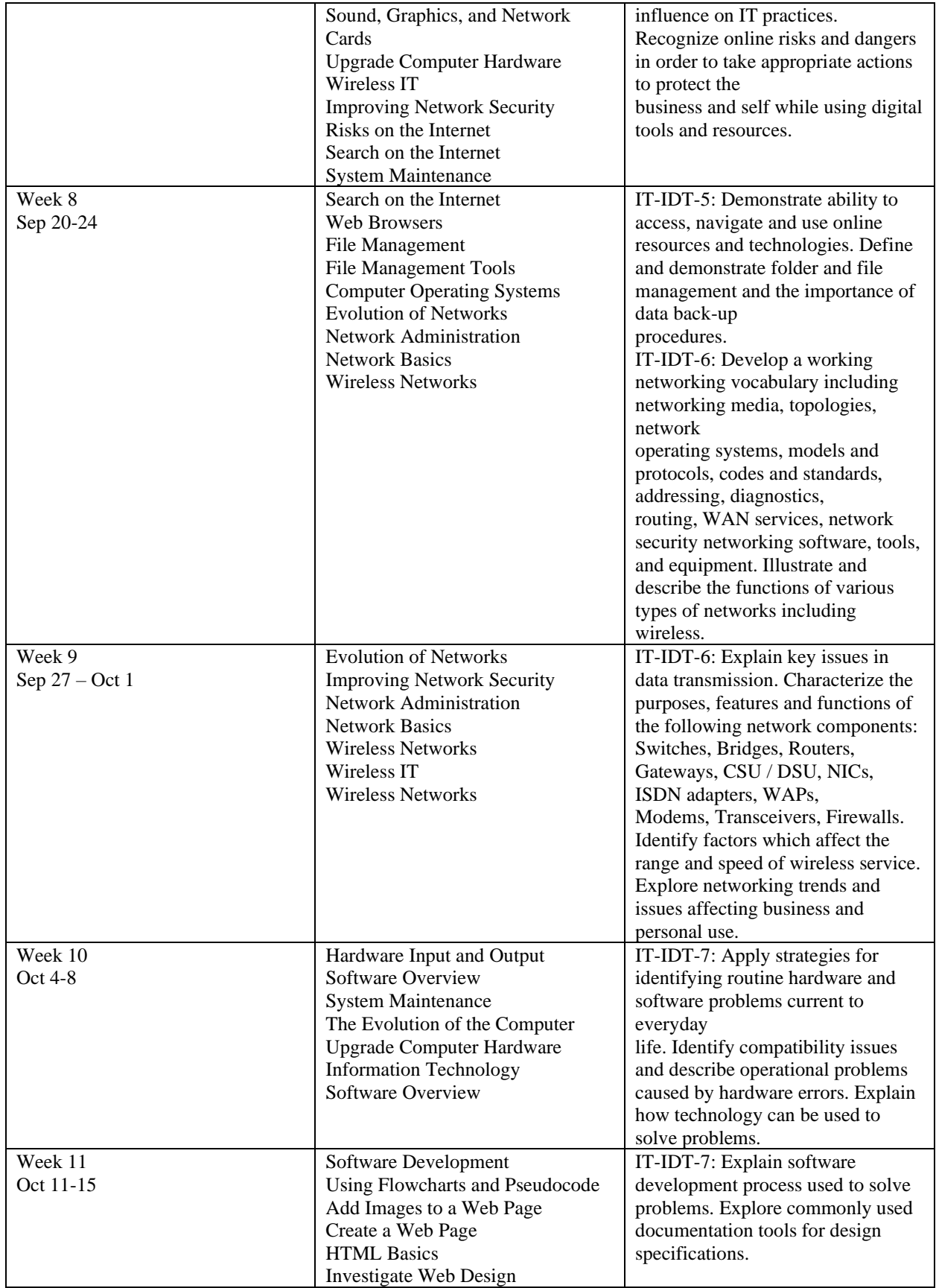

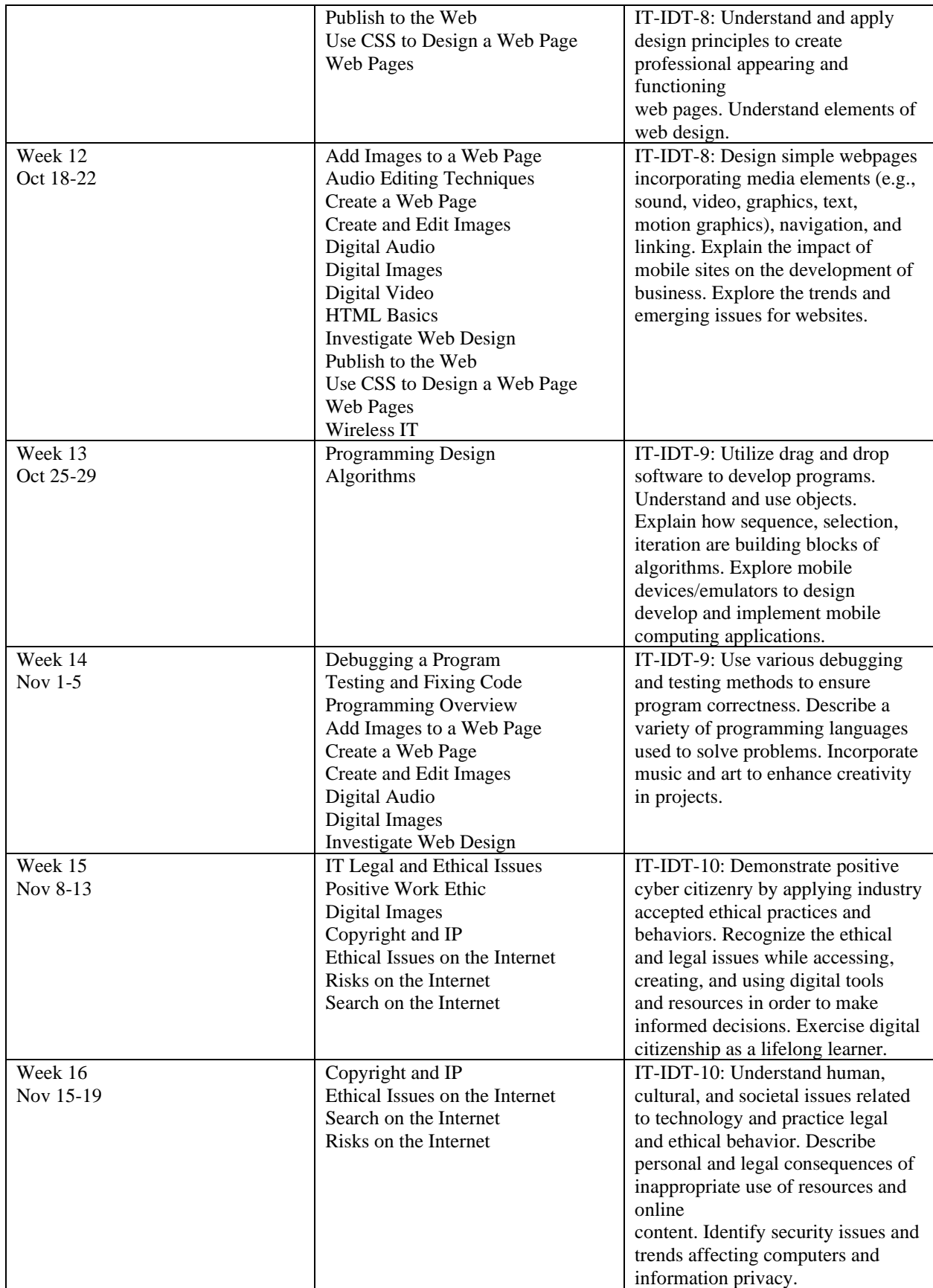

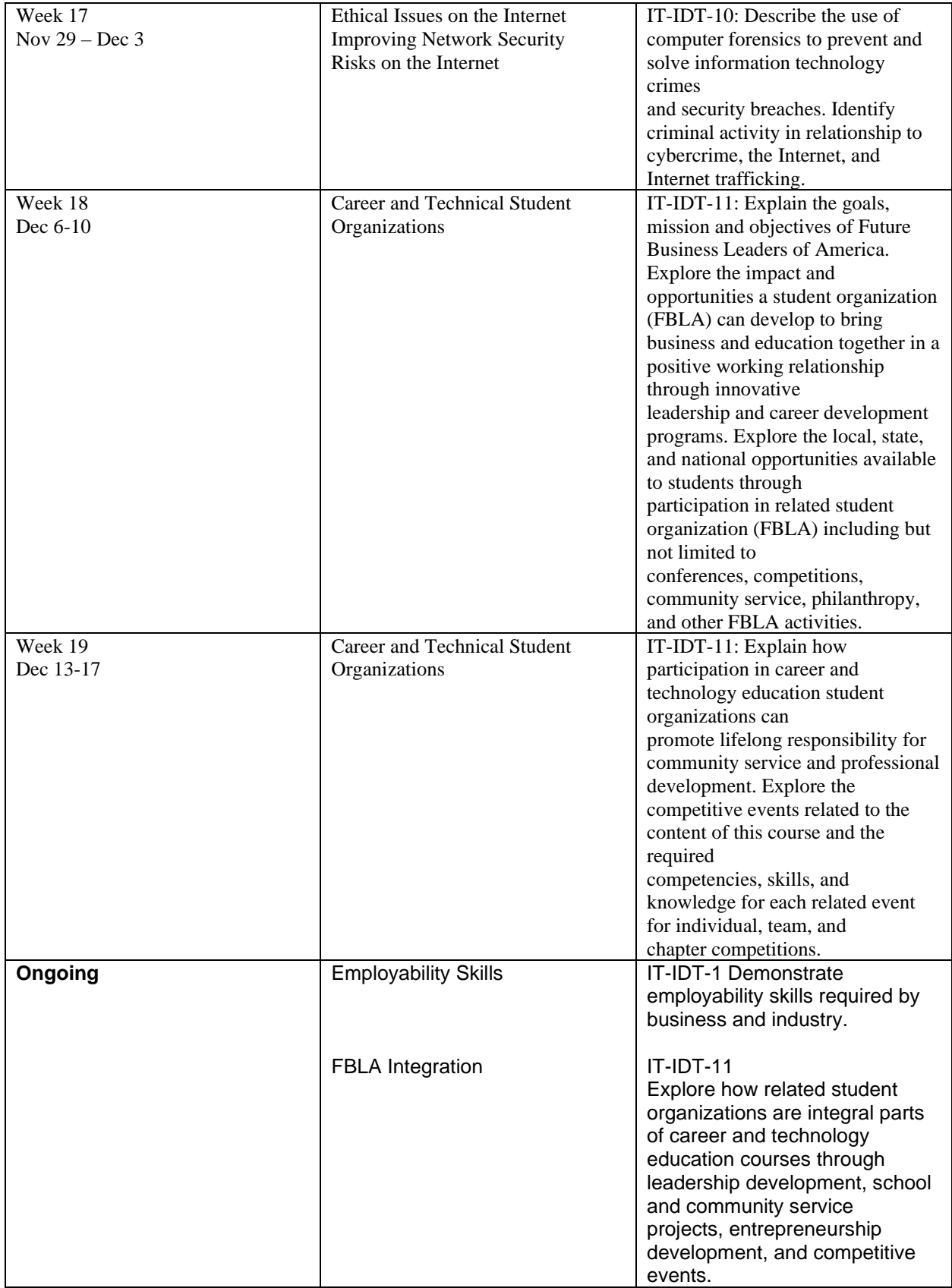